# Eliminate Annoying Picture Captchas

# Contents

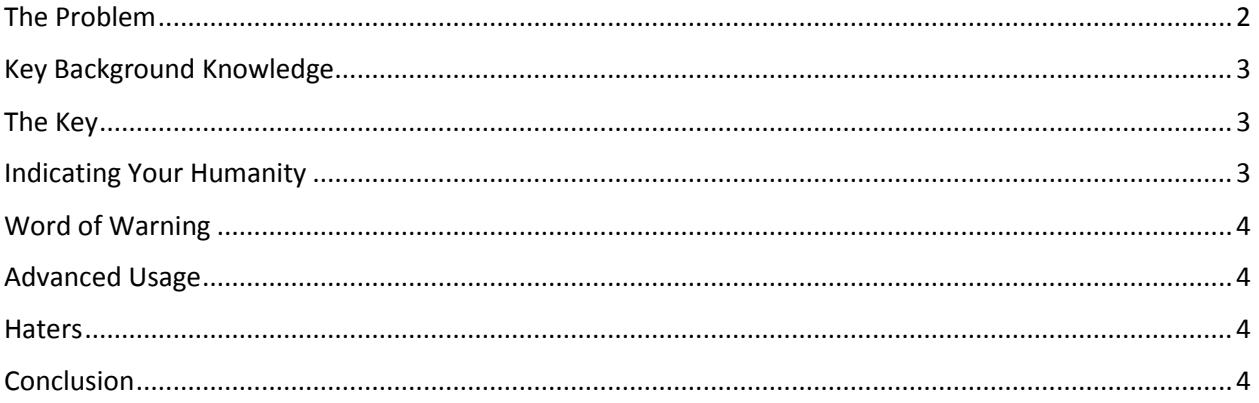

<span id="page-0-0"></span>(c) 2016 Insomniac Browser. You may share or distribute the document as long as links and content are not altered and the document is delivered in its entirety. However, before distributing it, we suggest that you ask yourself, "Do I really want to do this?"

### The Problem

This white paper discusses optimal use of Insomniac Browser as it relates to Captcha usage, specifically the reCAPTCHA implementation that is used by Ticketmaster and many other sites.

As many of us know, these CAPTCHAs sometimes - quite often, actually - mistake humans for robots. They show you this:

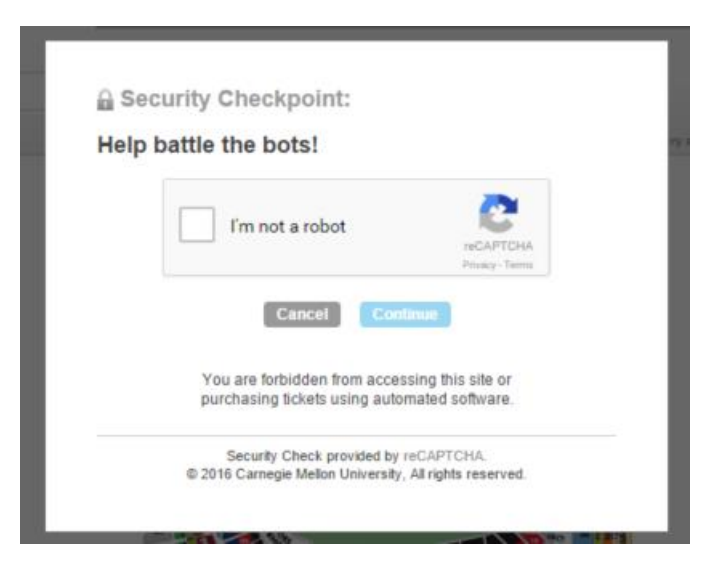

….and even though you are, by all counts, human and you check the box to indicate so, they still then show you this garbage, as if you are lying:

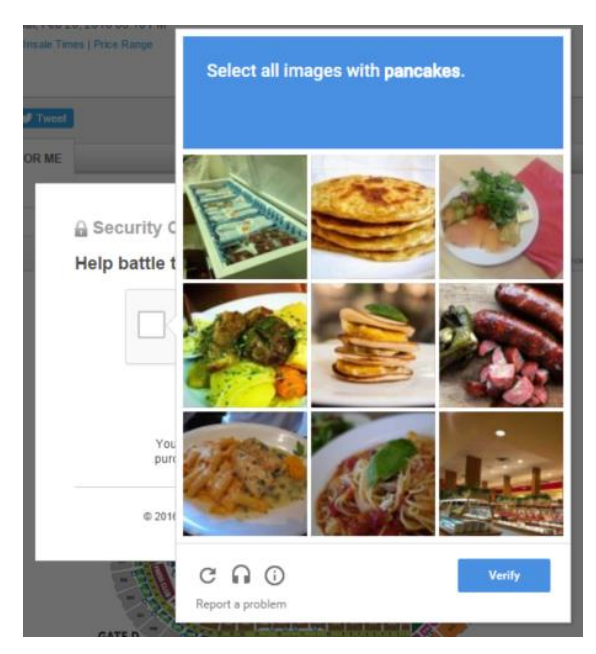

Now that doesn't seem fair especially since those picture CAPTCHAs are so hard to solve – even though you're human.

But there's a solution that will help you understand how to prove your true identity and avoid those annoying pictures.

# <span id="page-2-0"></span>Key Background Knowledge

To understand how it works, it helps to understand the history of reCAPTCHA a bit. And, really, it's just a very little bit. The important part of their history, for us, anyway, is that reCAPTCHA was acquired by Google in 2009.

That's more than just a simple snippet of tech news because what it means is that now reCAPTCHA, is part of an internet giant that touches the internet activity of virtually all of our lives. And that internet giant happens to have a record of a lot of the things you do on line.

They know if you are spamming. They know if you are a bot. They know if you are up to no good. Luckily none of us are. We just need to prove it by identifying ourselves. And the way you identify yourself to Google, is by logging into your google account.

### <span id="page-2-1"></span>The Key

And that's really the key here. When you log in to Gmail, google drops a small file called a cookie in your browser. Then they use that cookie to track on-line activity, then figure out ways to gauge whether or not you are a bot, even when you are not buying tickets.

Based on your normal internet activities, Google will determine if you are a spammer or bot or none of the above and apparently they use that information to inform whether or not they give you the imagebased CAPTCHAs or this sweet alternative, where green means go:

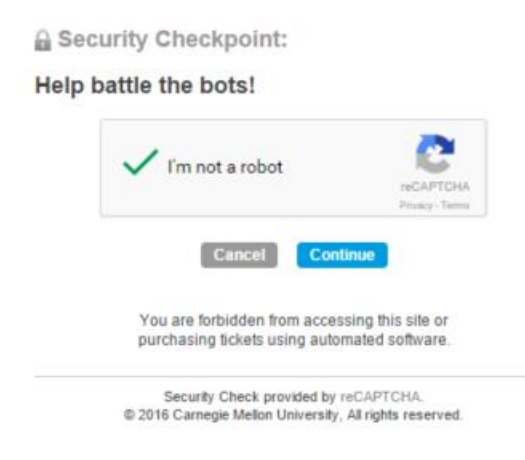

# <span id="page-2-2"></span>Indicating Your Humanity

So, to be 100% sure that you give yourself the best chance of avoiding the image based CAPTCHAs, just log into your Gmail or google account in the first tab every morning when you fire up Insomniac.

This will drop a cookie indicating that you are truly human and get you through the image-based CAPTCHAs. It is possible Google or TM might start to track number of times accessed by a particular Google account over time, so you might consider making a couple. That will be something to watch for.

# <span id="page-3-0"></span>Word of Warning

Something else to watch for is the throttle and that's the tricky part.

Google seems to throttle you at about 5 or 6 tabs and starts displaying the image CAPTCHA again. When you get to this point, you already have your critical first pulls in, so you can either elect to just start solving the CAPTCHA or simply log out of gmail, then back in again and start pulling. You will likely developer your own personal preference as to which method is faster for you, but now you know how to do it both ways.

We recommend that you keep your gmail tab open as the first tab so you can quickly log in and out. You could even create a special gmail account just for pulling that has a super easy username name and password.

### <span id="page-3-1"></span>Advanced Usage

If you are among the hundreds of Insomniac users who use Cookie Cleaner [\(get the deal here\)](http://insomniacbrowser.com/r/eapc/) to squash the annoying long wait times and "Unable to Process Your Request" errors, then you might be wondering if Cookie Cleaner will eliminate the same Google cookies that get you through the CAPTCHA. The answer is a definitive no - it will not. You can use the Cookie Cleaner extension and the CAPTCHA trick in unison. Cookie Cleaner will NOT interfere with your Google cookies.

#### <span id="page-3-2"></span>**Haters**

If you are a Google hater or simply don't have an account, no problem. Just create one and log into it in whatever browser you use on a daily basis. Let them drop their cookie while they see you using the internet like a normal human. Do this until you are able to use the method above to successfully avoid the image based CAPTCHAs.

If you refuse to create a Google account no matter the circumstances, that's up to you, but you'll be dealing with image based CAPTCHAs for a while.

### <span id="page-3-3"></span>Conclusion

Now that you've read through this document, read it once more to capture the finer points, then get out there and get some great seats, make more money, hire more staff and purchase more Insomniac licenses.  $\odot$